# **UP G** Utility Relay Company

### **AC-PRO-II®** PROCEDURE

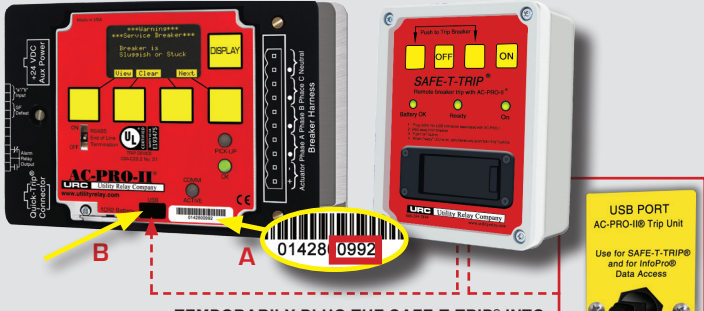

#### **TEMPORARILY PLUG THE SAFE-T-TRIP® INTO THE INTERNAL OR EXTERNAL MINI USB PORT**

#### **Changing Settings**

To change the settings using the buttons or a computer, a security code is required. The security code is the last four (4) digits of the serial number (see A).

#### **USB Port**

The mini USB port (see B) is used for remotely tripping the breaker with SAFE-T-TRIP® (sold separately) and interfacing with a computer running InfoPro-AC.

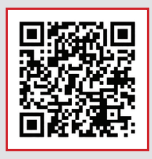

*Scan this QR code with your mobile device to be taken to the instruction manual section on our website.*

**UtilityRelay.com | 888.289.2864 | URCSales@UtilityRelay.com**

## $f \ln y$